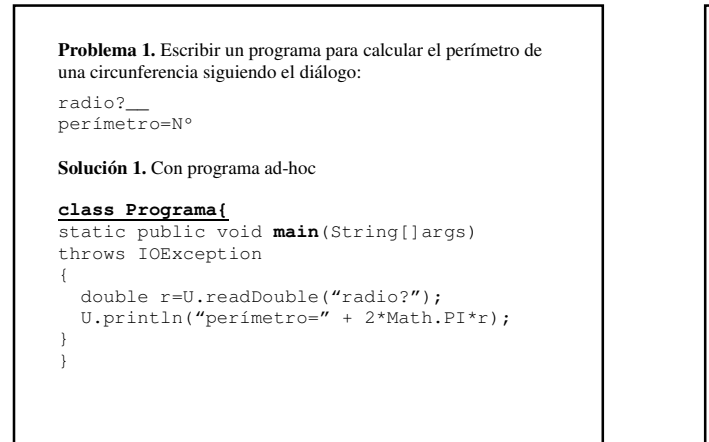

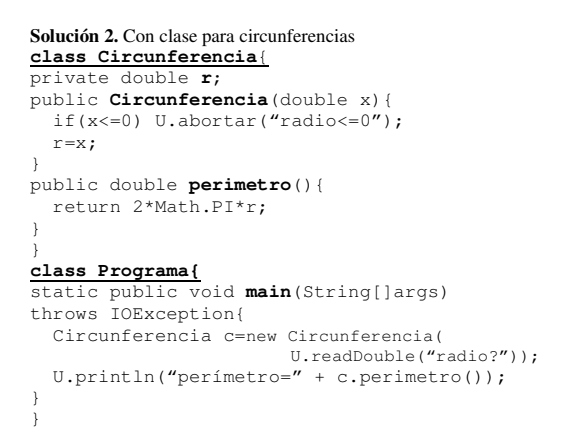

#### **Problema 2. Calcular el área y el perímetro de un círculo**

**Solución 1.** Modificar clase Circunferencia agregando método área

**Solución 2.** Usar (y escribir) nueva clase Circulo que: • extienda la clase Circunferencia con método área

• herede las otras componentes (datos y métodos).

U.println("Calcular área y perímetro de círculo");

**Circulo c=new Circulo(**U.readDouble("radio?"));

**//uso de método de clase Circulo**  U.println("área="+**c.area()**);

**//uso de método heredado de clase Circunferencia** U.println("perímetro="+**c.perimetro()**);

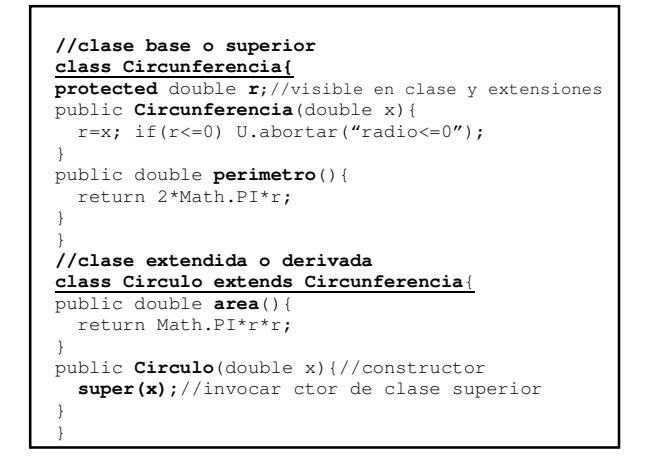

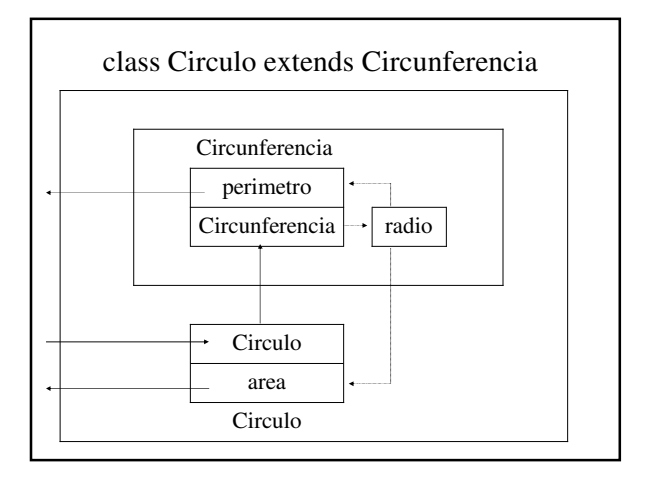

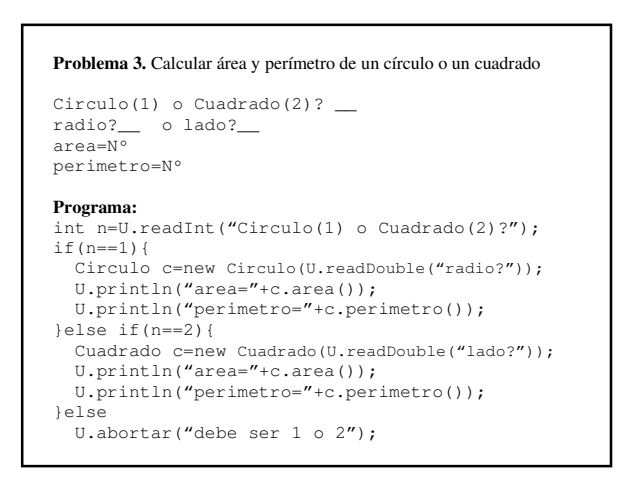

# Clase 11: Herencia

```
Solución 1. Con clases independientes
class Circulo{
protected double r;
public Circulo(double x){
 r=x; if(r<=0) U.abortar("radio <= 0");
}
public double area(){return Math.PI*r*r;}
public double perimetro(){return 2*Math.PI*r;}
}
class Cuadrado{
protected double a;
public Cuadrado x){
 a=x; if(a<=0) U.abortar("lado <=0");
}
public double area(){return a*a;}
public double perimetro(){return 4*a;}
}
```
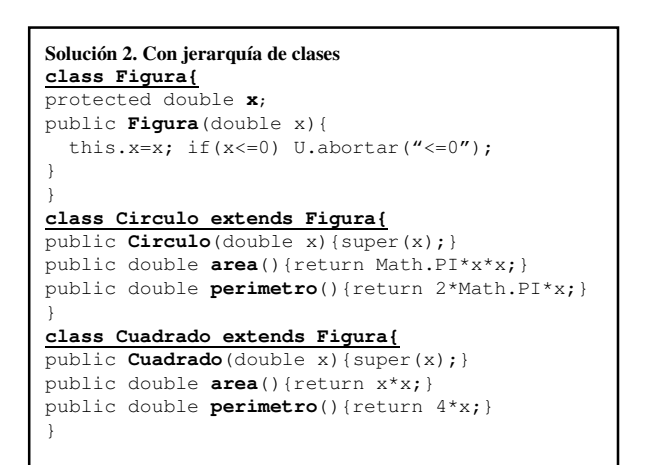

**Solución 3.** Con métodos ficticios (redefinidos en extensiones) **class Figura{** protected double **x**; public **Figura**(double x){ this.x=x; if(x <= 0) U.abortar(" <= 0"); } public double area(){return 0;} public double perimetro(){return 0;} } **Corolario**. Programa usuario más breve **Figura f;**  switch( U.readInt("Circulo(1) o Cuadrado(2)?") ){ case 1: **f=new Circulo(U.readDouble("radio?"));** break; case 2: **f=new Cuadrado(U.readDouble("lado?"));** break; default: U.abortar("1 o 2"): } U.println("area="+**f.area()**); U.println("perimetro="+**f.perimetro()**);

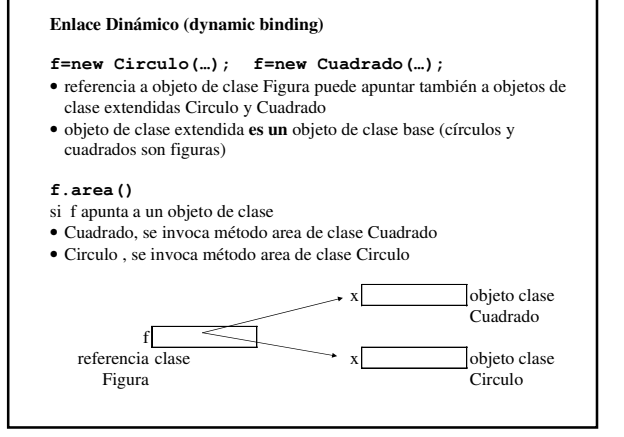

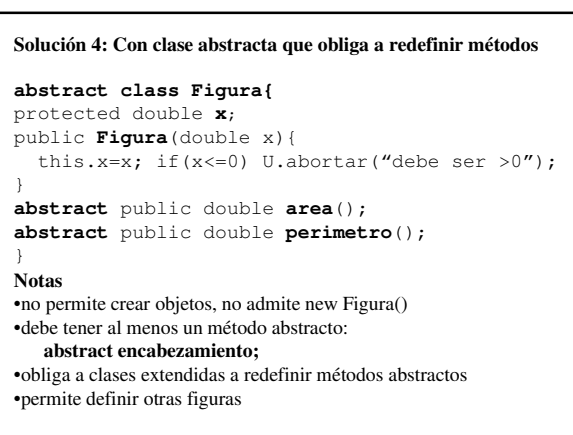

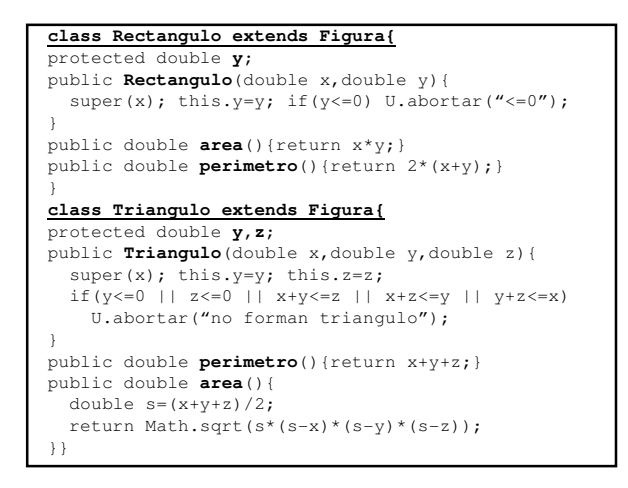

# Clase 11: Herencia

```
Problema . Escriba la clase abstracta Cuerpo y las clases extendidas Cubo, Esfera y 
Caja para el siguiente programa que permite calcular el volumen y el área de un 
cubo, una esfera, o una caja (paralelepípedo) 
Cuerpo c; 
switch(U.readInt("Cubo(1),Esfera(2),o Caja(3)?")) 
{ 
case 1: c=new Cubo(U.readDouble("lado?")); 
           break; 
case 2: c=new Esfera(U.readDouble("radio?")); 
           break; 
case 3: c=new Caja(U.readDouble("largo?"),
                          U.readDouble("ancho?"), 
                          U.readDouble("alto?"));
           break; 
default: U.abortar("1, 2 o 3"); 
} 
U.println("volumen=" + c.volumen()); 
U.println("area=" + c.area()); 
Nota. El área de la esfera es 4\pir^2y el volumen es 4/3\pir^3
```
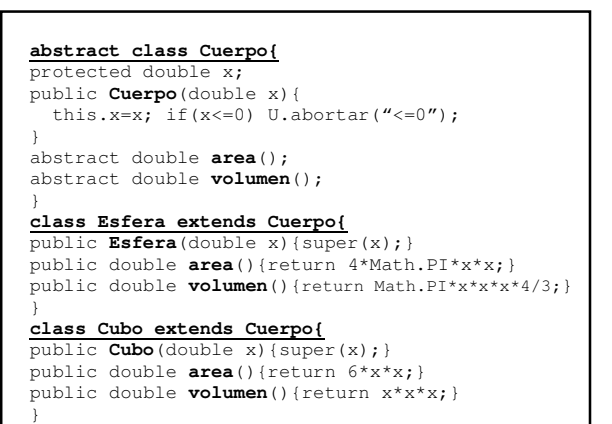

### **class Caja extends Cuerpo{**

```
protected double y, z; 
public Caja(double x,double y,double z){ 
  super(x); this.y=y; this.z=z;if(y <= 0 || z <= 0) U.abortar(" <= 0");
} 
public double area(){ 
  return 2*(x*y + x*z + y*z);} 
public double volumen(){ 
   return x*y*z; 
} 
} 
Nota. Un cubo es también una caja 
class Cubo extends Caja{
```

```
public Cubo(double x){super(x,x,x);} 
}
```
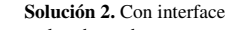

- clase base abstracta
- sólo con métodos implicitamente abstractos
- sin datos

#### **interface Cuerpo**

**{**  public double **area**(); public double **volumen**(); }

```
class Esfera implements Cuerpo{ 
protected double r; 
public Esfera(double x){r=x;} 
public double area(){ 
   return 4*Math.PI*r*r; 
} 
public double volumen(){ 
   return Math.PI*r*r*r*4/3; 
} 
} 
class Cubo implements Cuerpo{ 
protected double a; 
public Cubo(double x){a=x;} 
public double area(){return 6*a*a;} 
public double volumen(){return a*a*a;} 
}
```

```
class Caja implements Cuerpo{
protected double l,a,h;//largo, ancho y altura
public Caja(double x,double y,double z){ 
  l=x; a=y; h=z;if(x<=0 || y<=0 || z<=0) U.abortar("<=0");
} 
public double area(){ 
  return 2*(1*a + 1*h + a*h);
} 
public double volumen(){ 
   return l*a*h; 
} 
} 
Nota. Un cubo es también una caja 
class Cubo extends Caja{ 
public Cubo(double x){super(x,x,x);} 
}
```